# Ivory Tower *Software*

Documentation for shareware **Lawyer-Joke-a-Day**™ version 1.06 Updated June 24, 1994

> "Lawyer-Joke-a-Day" is a trademark of **Ivory Tower Software** Software and documentation copyright 1993, 1994 All rights reserved

## **Lawyer Jokes**

The jokes in this collection (lawjok.dat) were obtained from a public domain source, compiled by Tim Dees (CIS 73240,1237), and used with his permission. I wrote the joke viewer program so I could see a joke selected at random every time I boot up my computer and run Windows. If you like the program, please register (and keep the shareware coming)!

## **Installation**

Copy the LAWJOK.EXE and LAWJOK.DAT files to a directory on your hard drive. The dynamic link library VBRUN300.DLL should be in your Windows  $\setminus$ SYSTEM directory. You may obtain VBRUN300.DLL from the CompuServe WINSHARE forum library as VBRUN3.ZIP.

You may install *Lawyer-Joke-a-Day* as an icon in your Program Manager in the usual manner (File, New, Browse). Creating the icon in your startup group will let you see a new joke every time you run Windows.

# **Using the Program**

From the File menu you can print the current joke or request a new joke. From the Edit menu, you can copy the current Joke to the clipboard. For example, you might want to e-mail a joke to a friend on your local area network by pasting it into your Windows e-mail editor.

### **Censorship Feature**

If there are some topics you do not wish to see in the jokes, you can elect to censor

those topics from the "Options, Censorship" menu. Clicking on the topic of your choice will place a check mark beside it. Every time after that when a new joke is selected from the "File, New Joke" menu, the jokes will be screened for correctness as defined by your censorship topic selection. If a particular censorship topic that is important to you does not appear in the menu selection, please let us know, and we will include it in future releases of *Lawyer-Joke-a-Day*. We aim to please here at **Ivory Tower Software!**

If there are any features you would like to see in future versions of this software, or if you find a bug or have any other comment, please contact us at the following address:

**Ivory Tower Software** 4319 W. 180th St. Torrance, CA 90504

You may also send a message via **CompuServe** (76427,2611). If you are reporting a bug, please mention the version number.

*Lawyer-Joke-a-Day* is shareware. That means that you can evaluate this program before you purchase a license (register). You may also copy program for distribution to others for their evaluations. To keep using *Lawyer-Joke-a-Day* after your evaluation is complete you must register. For a copy of the latest version and a single license to use the software on any machine, send \$20 to **Ivory Tower Software** at the above address.

### **History**

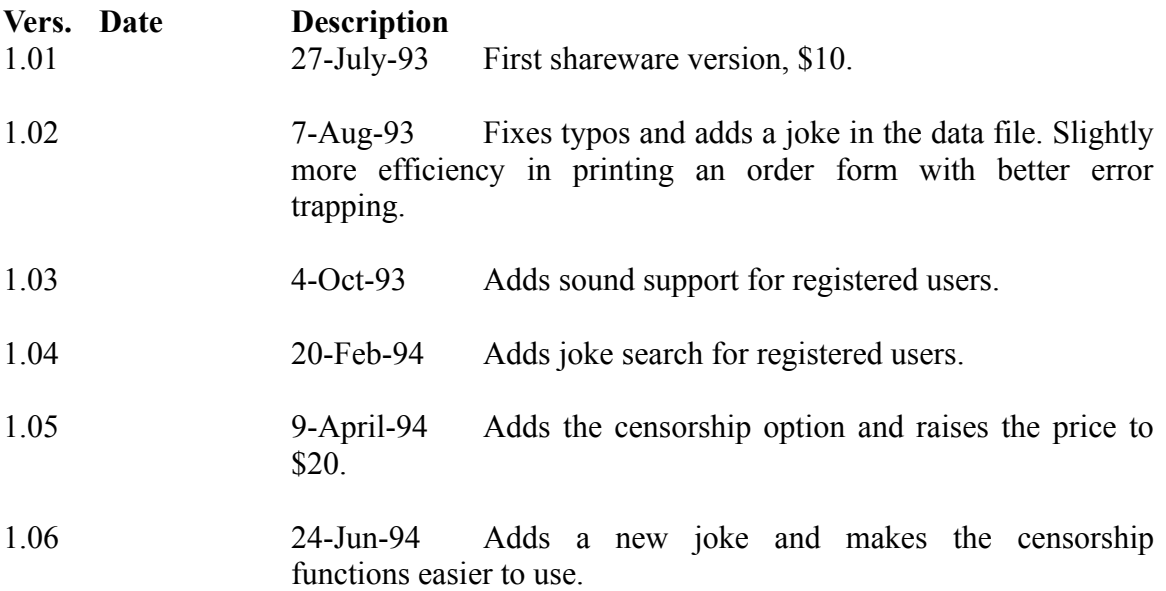

Disclaimer: *Lawyer-Joke-a-Day* is not warranted in any way. Neither **Ivory Tower Software**, nor its officers, shall be responsible for any loss resulting from the use of this software or from the failure of this software to perform as expected. All rights reserved.